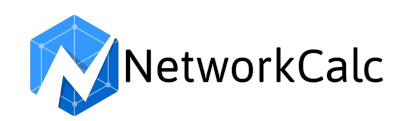

## Subnet Mask Cheat Sheet

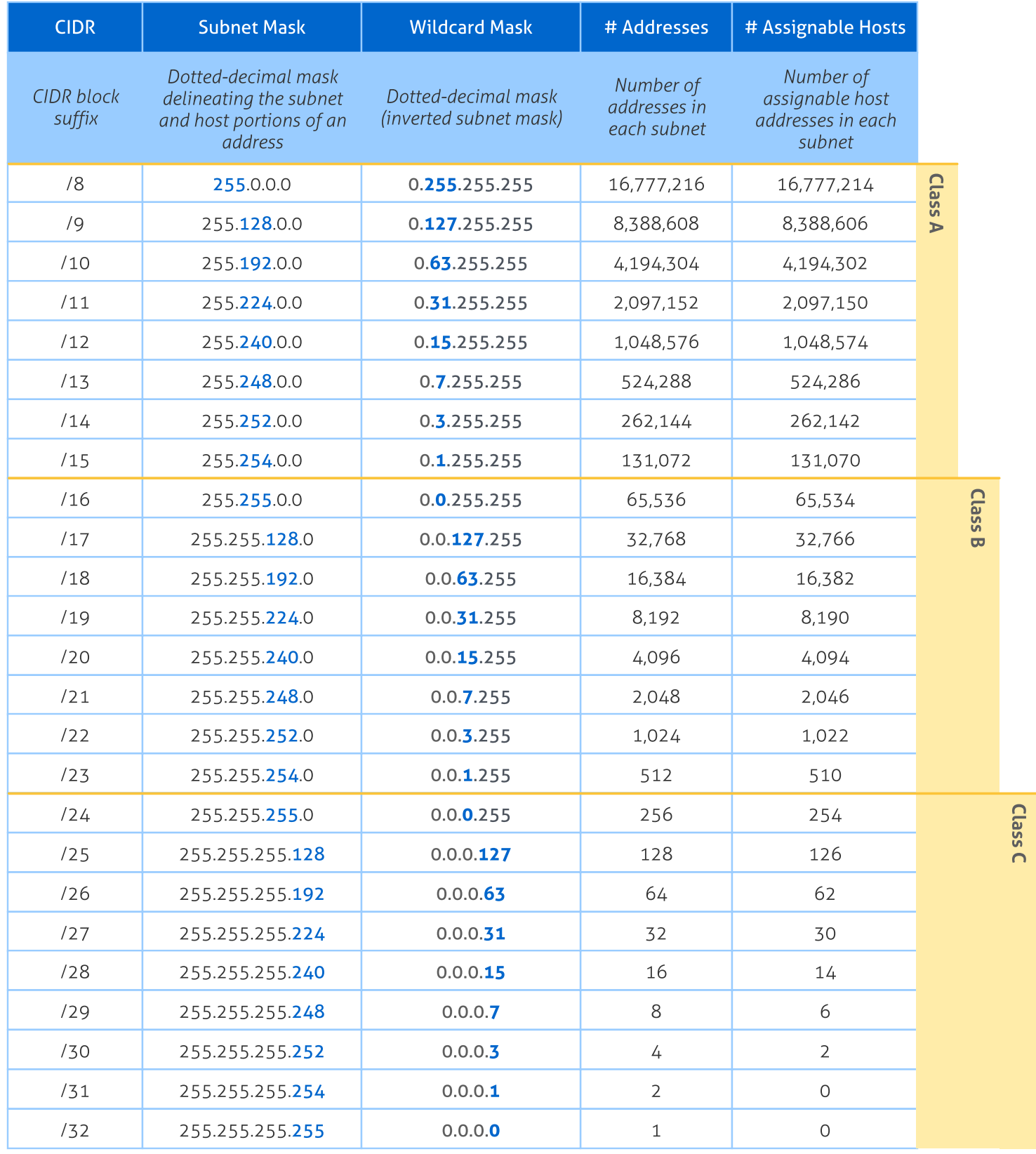